# **text\_length**

#### tamanho de

Calcula o tamanho de uma string.

#### Parâmetros de Entrada

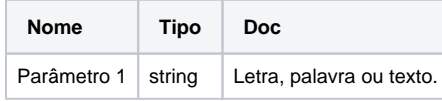

### Retorno

Retorna um valor inteiro representando o tamanho de uma string.

# Compatibilidade

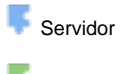

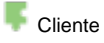

# Exemplo 1

A função abaixo atribui a variável **tam** o número de letras e espaços contidos no texto "Verificar tamanho".

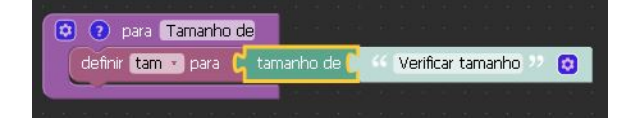

# O bloco

Componente a ser utilizado para calcular o tamanho de uma string.

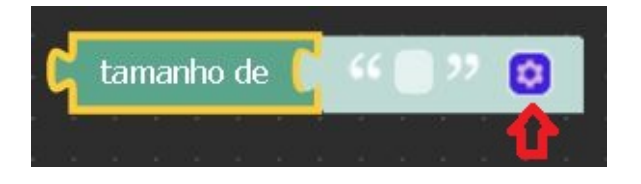

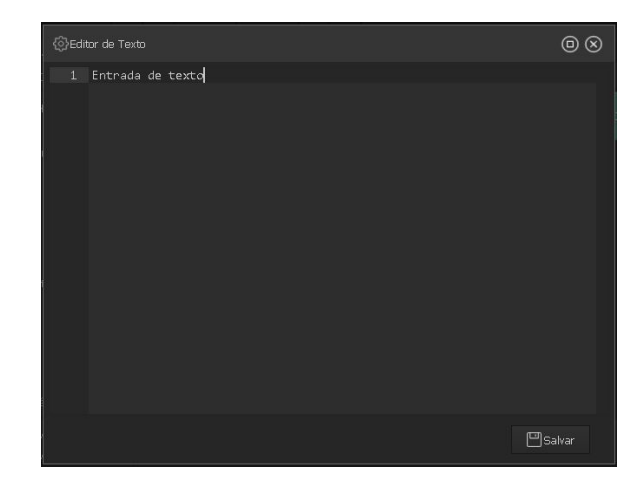

O componente possui um editor de texto que pode ser utilizado como forma alternativa para inserção do conteúdo textual desejado.